## **APT38**

**[attack.mitre.org](https://attack.mitre.org/groups/G0082)**/groups/G0082

[APT38](https://attack.mitre.org/groups/G0082) is a North Korean state-sponsored threat group that specializes in financial cyber operations; it has been attributed to the Reconnaissance General Bureau.<sup>[\[1\]](https://us-cert.cisa.gov/ncas/alerts/aa20-239a)</sup> Active since at least 2014, [APT38](https://attack.mitre.org/groups/G0082) has targeted banks, financial institutions, casinos, cryptocurrency exchanges, SWIFT system endpoints, and ATMs in at least 38 countries worldwide. Significant operations include the 2016 Bank of Bangladesh heist, during which [APT38](https://attack.mitre.org/groups/G0082) stole \$81 million, as well as attacks against Bancomext (2018) and Banco de Chile (2018); some of their attacks have been destructive.<sup>[\[1\]](https://us-cert.cisa.gov/ncas/alerts/aa20-239a)[\[2\]](https://content.fireeye.com/apt/rpt-apt38)[\[3\]](https://www.justice.gov/opa/pr/three-north-korean-military-hackers-indicted-wide-ranging-scheme-commit-cyberattacks-and)[\[4\]](https://securelist.com/lazarus-under-the-hood/77908/)</sup>

North Korean group definitions are known to have significant overlap, and some security [researchers report all North Korean state-sponsored cyber activity under the name Lazarus](https://attack.mitre.org/groups/G0032) Group instead of tracking clusters or subgroups.

ID: G0082

 $(i)$ 

Associated Groups: NICKEL GLADSTONE, BeagleBoyz, Bluenoroff, Stardust Chollima

Version: 2.0

Created: 29 January 2019

Last Modified: 18 January 2022

[Version Permalink](https://attack.mitre.org/versions/v11/groups/G0082/) [Live Version](https://attack.mitre.org/versions/v11/groups/G0082/)

**Domain ID Name Use**

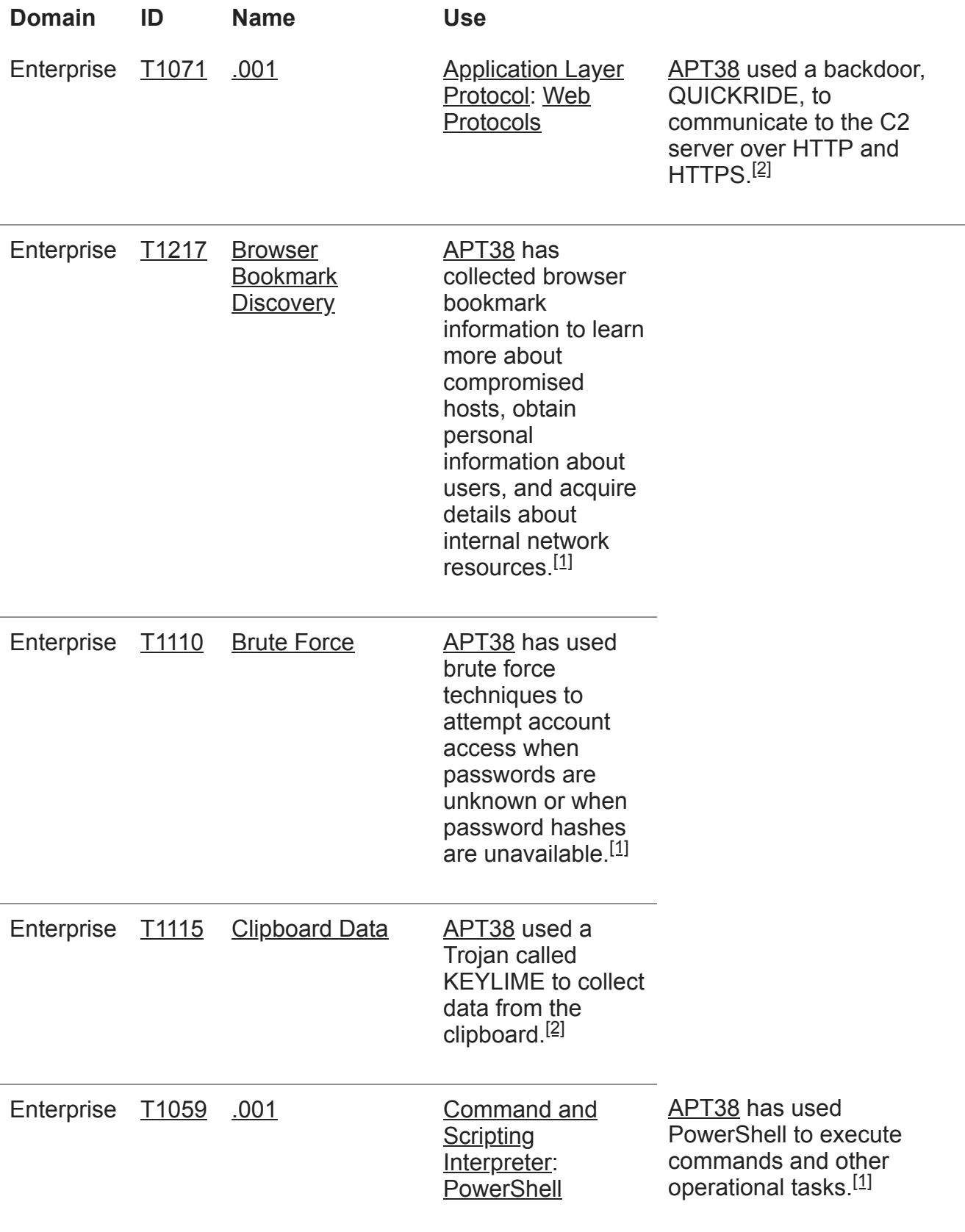

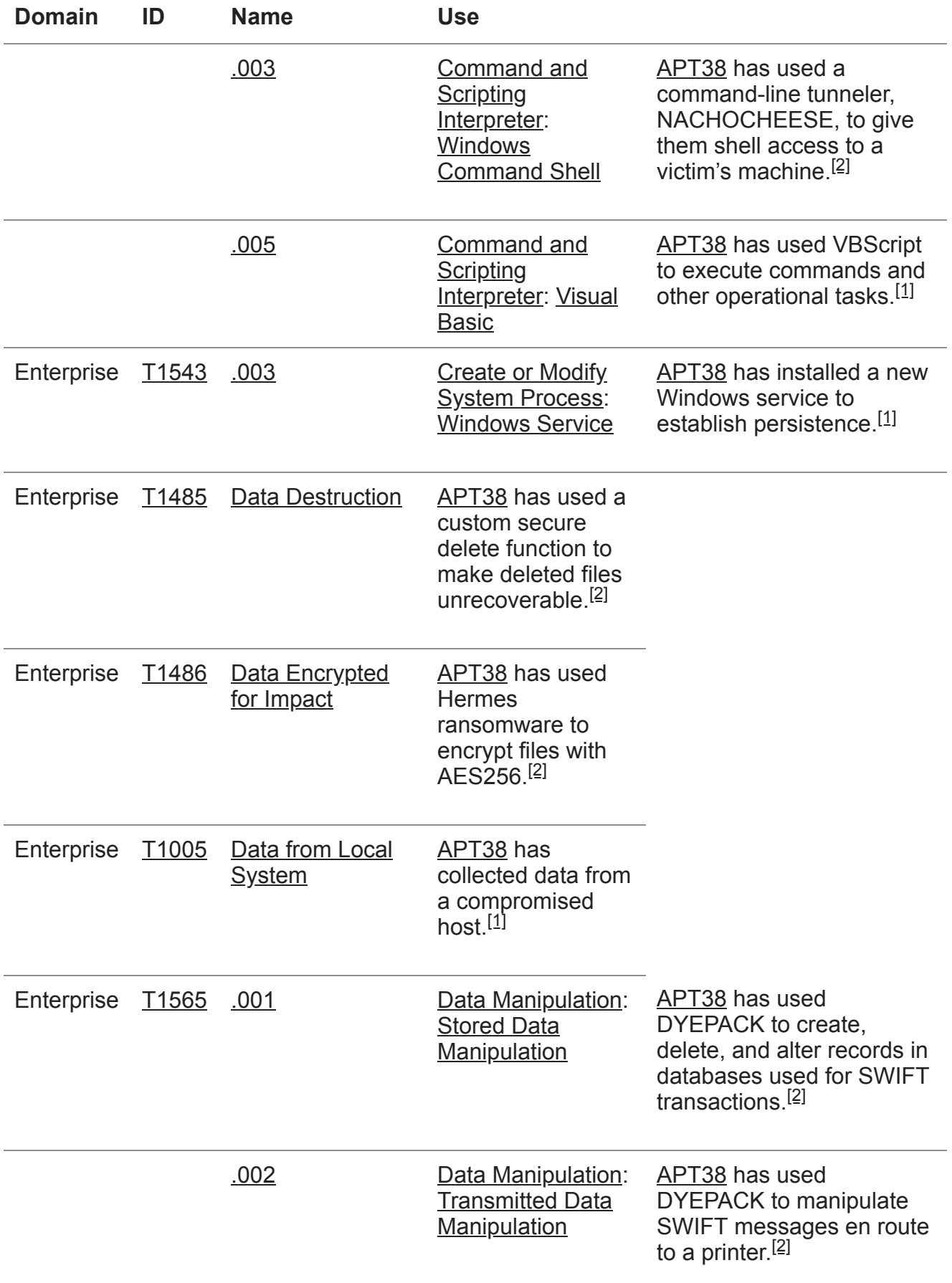

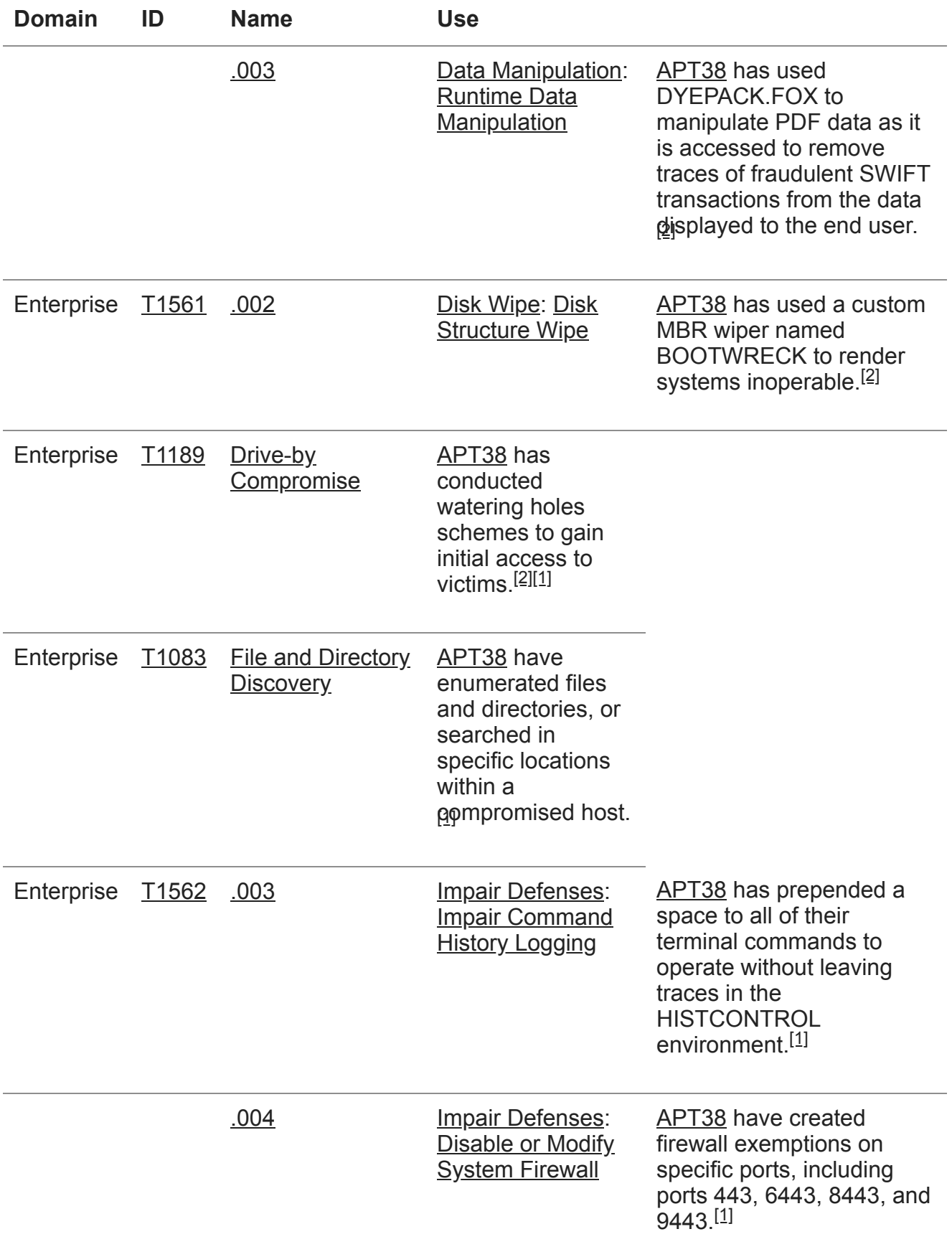

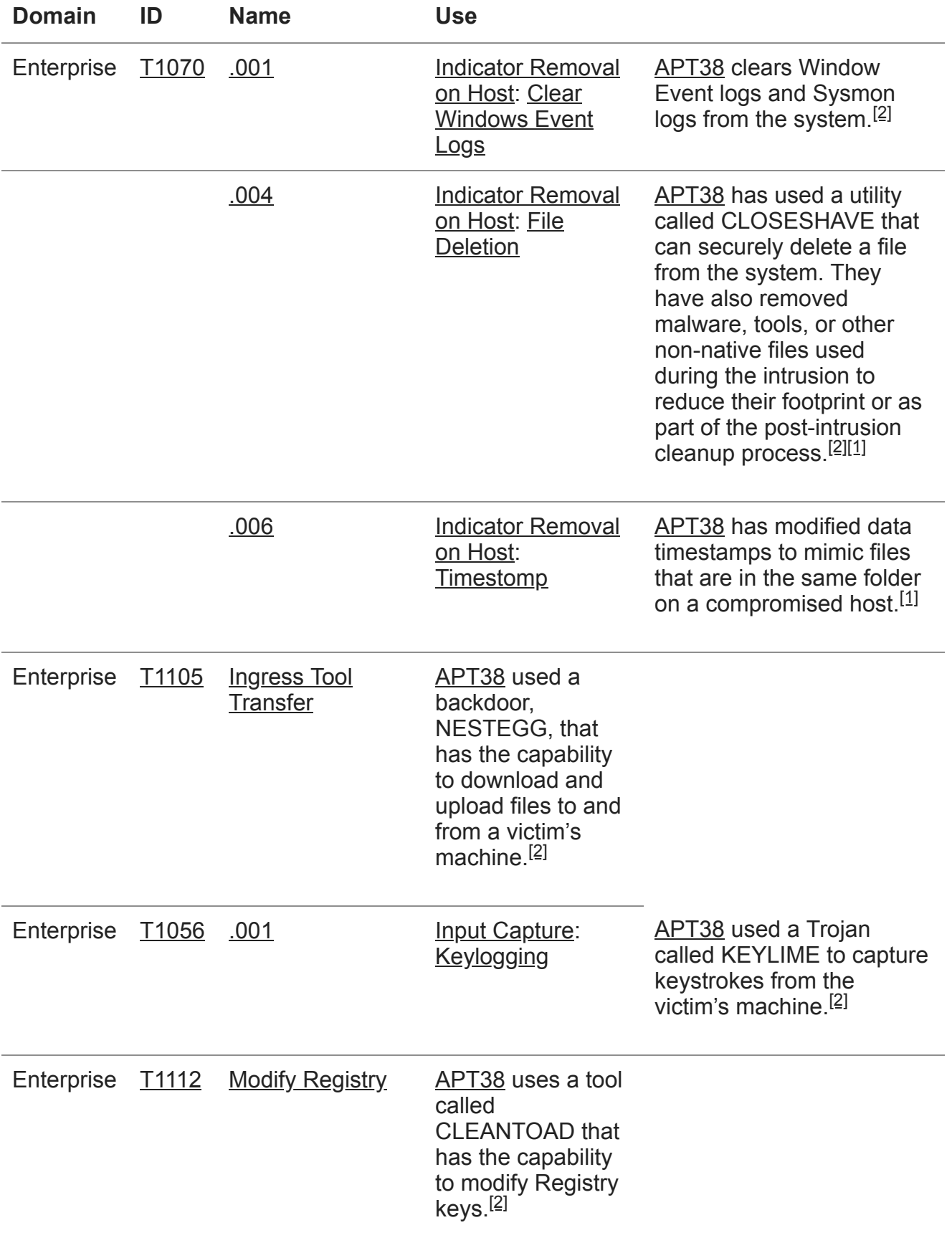

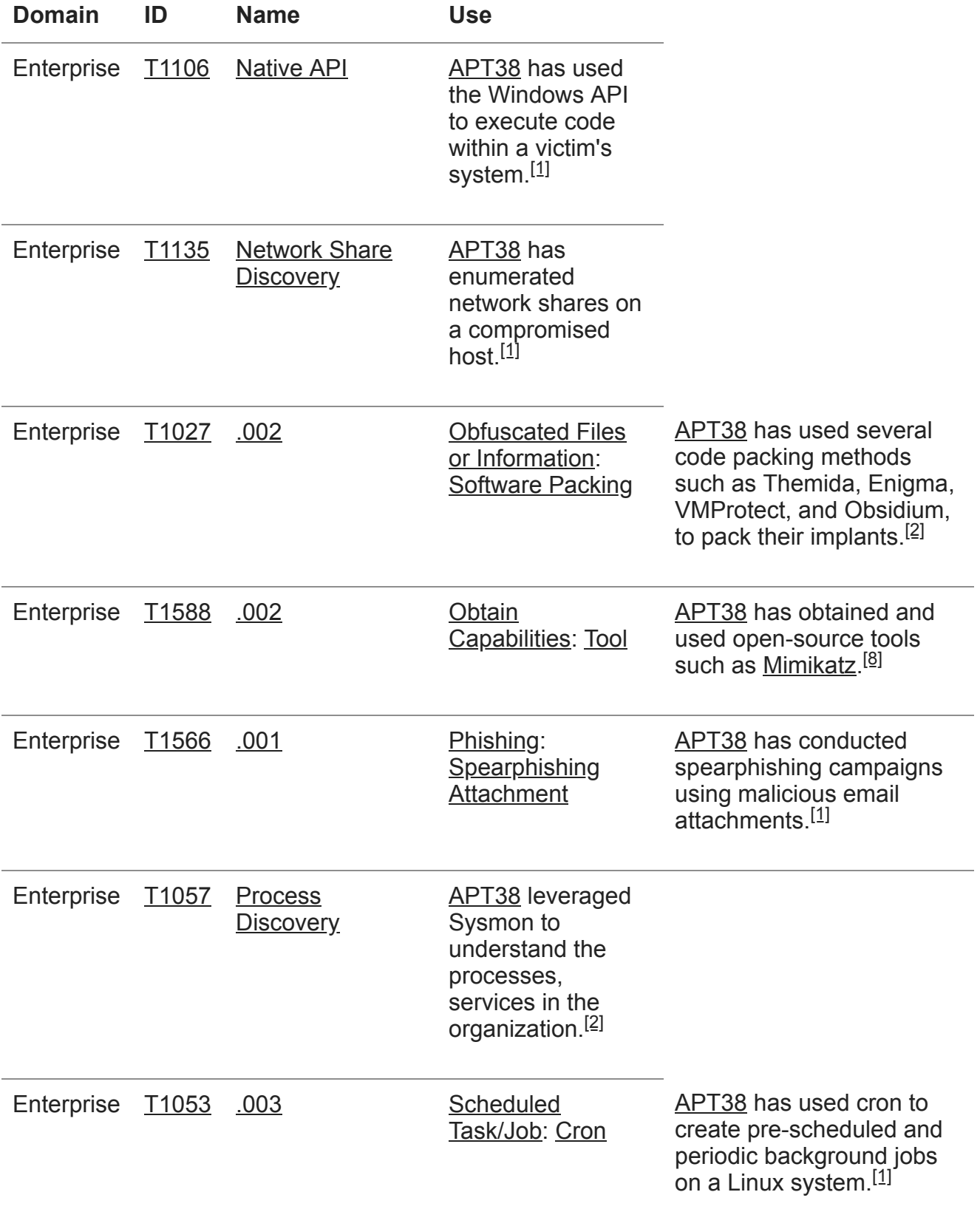

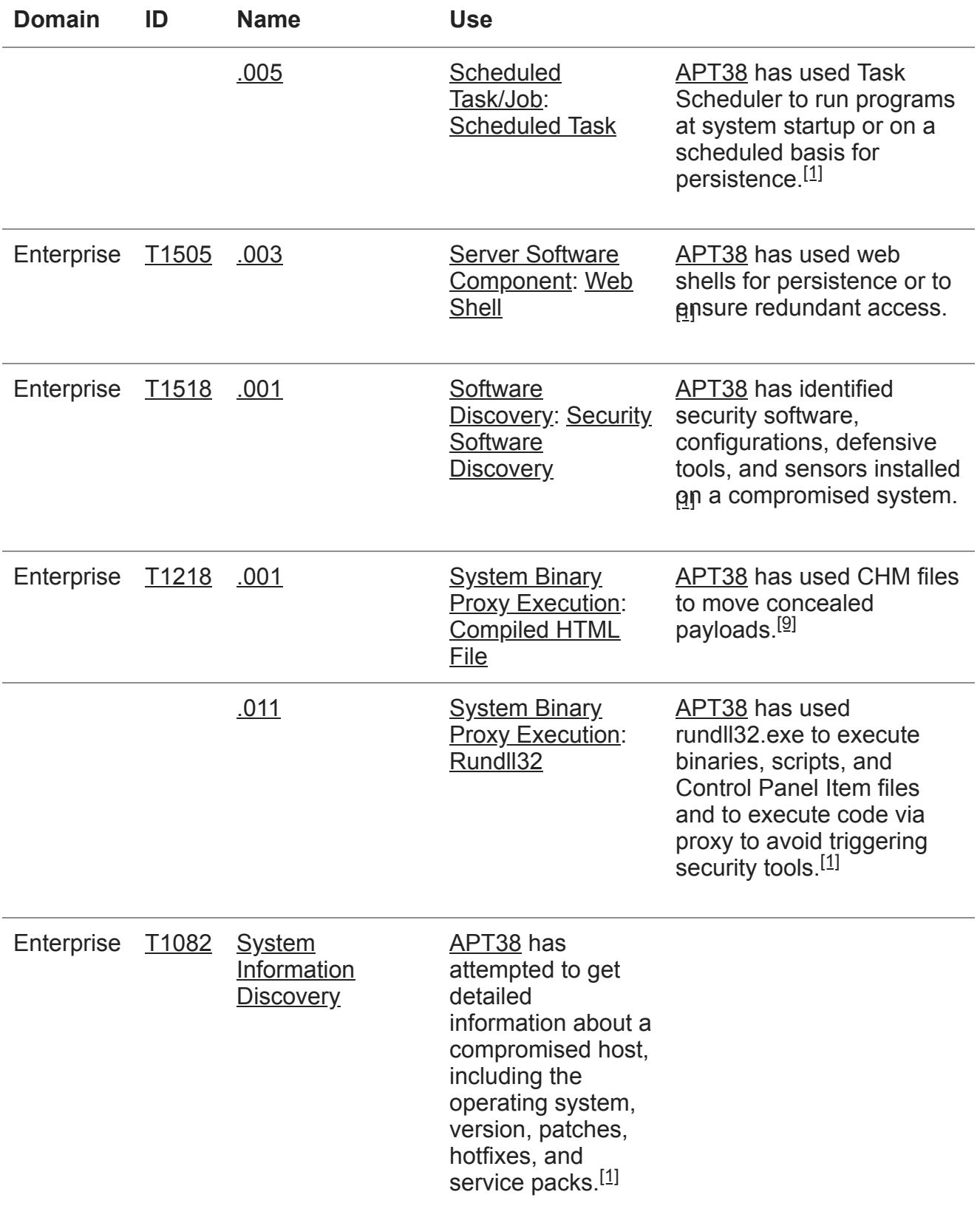

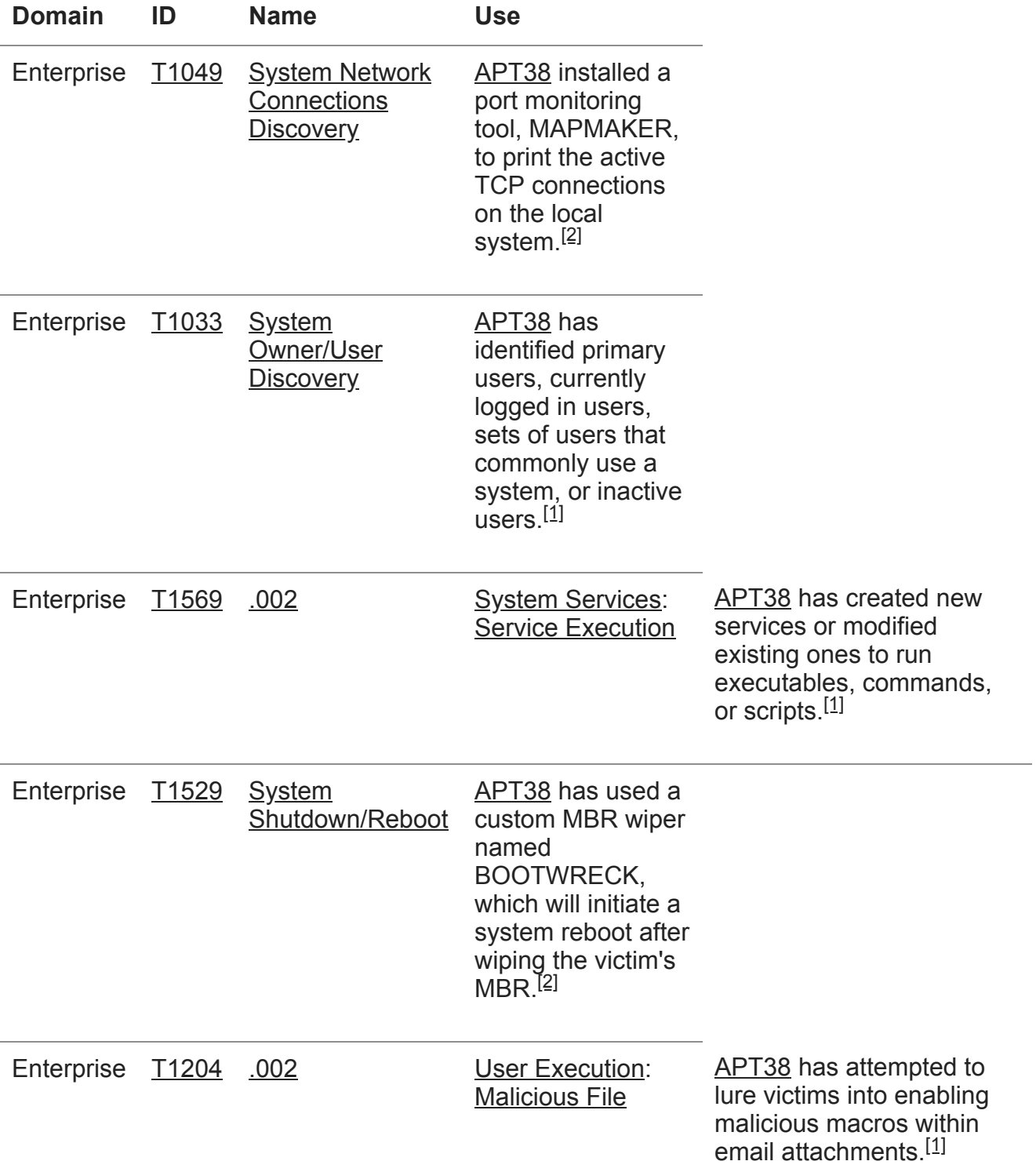